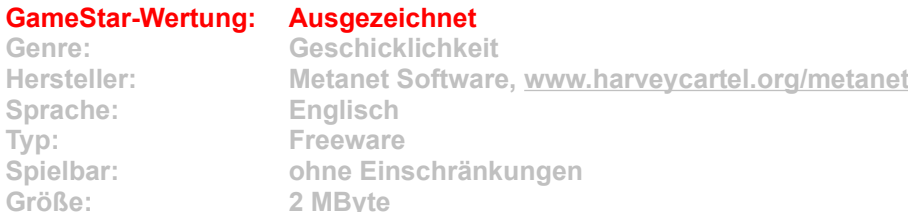

**N wie Ninja! Bilder werden dem flotten Jump-and-run mit der Minimal-Grafik nicht gerecht, denn das Freeware-Spiel lebt von den exzellenten Animationen seines Strichmännchen-Helden – und von der perfekten Spielphysik. Der schwarze Samurai ist ein wahrer Springteufel: Vom Boden wie von Wänden aus katapultiert er sich in luftige Höhen oder über den halben Bildschirm. So hechten Sie im Zickzack in Kaminen nach oben, gleiten über Schrägen ins Tal, krallen sich in Wände und bremsen so jeden Fall. Die flinken Beine sind das einzige, was den Ninja durch die Levels trägt, denn Waffen oder Ausrüstung gibt es nicht. Wohl aber diverse Feinde, die sich zwischen Sie und den Ausgang stellen.**

**Im Prinzip ist die Aufgabe simpel: Erreichen Sie die Ausgangstür, die Sie vorher per Schalter öffnen müssen. Meist gibt's noch Zusatzknöpfe, die weitere Tore öffnen. Das war's schon, der Rest ist Springarbeit. Aber was für welche! Denn neben dem Knöpfchendrücken und den verschachtelten Levels lassen weitere Schikanen die Finger zittern. Herumliegende Minen und blitzschnelle Lifte sind noch das Geringste der Probleme; dazu kommen nach und nach zielsuchende Roboterwachen, automatische Geschütze, Laserkanonen und Wärmeleitraketen. Dabei zieht der Schwierigkeitsgrad angenehm langsam an, steigert sich dann aber zur echten Herausforderung für Tastaturakrobaten. Die haben allerhand zu tun: N enthält weit über 100 Levels. Und wenn das nicht reicht, bauen Sie sich eigene oder laden Fan-Episoden aus dem Netz. Selten hat ein simples Spiel so viel Spaß gemacht. Kleiner Mann ganz groß!**

**Wichtig: Um N spielen zu können, müssen Sie den Macromedia Flash Player auf Ihrem System installiert haben. Die kostenlose Software bekommen Sie unter www.macromedia.com/go/getflashplayer.**

**Installation: Klicken Sie auf den Button "Installation" im CD-Menü, und folgen Sie den Anweisungen auf dem Bildschirm.**